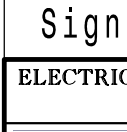

 $\ddot{\dotsc}$ Tanspor  $\frac{1}{2}$ Taffic\ 5 ٦ D<br>1 <del>∤</del> 7 15777777<br>1577 Poin tihia\Sia hia i ま<br>ココ Design  $\overline{\mathbf{k}}$ ī. k<br>J  $\frac{1}{2}$ Wini<br>Wiri Hī 0317E.dgn –<br>ר<br>ר F N-2015 15:53

I<br>WI

(program controller as shown below)

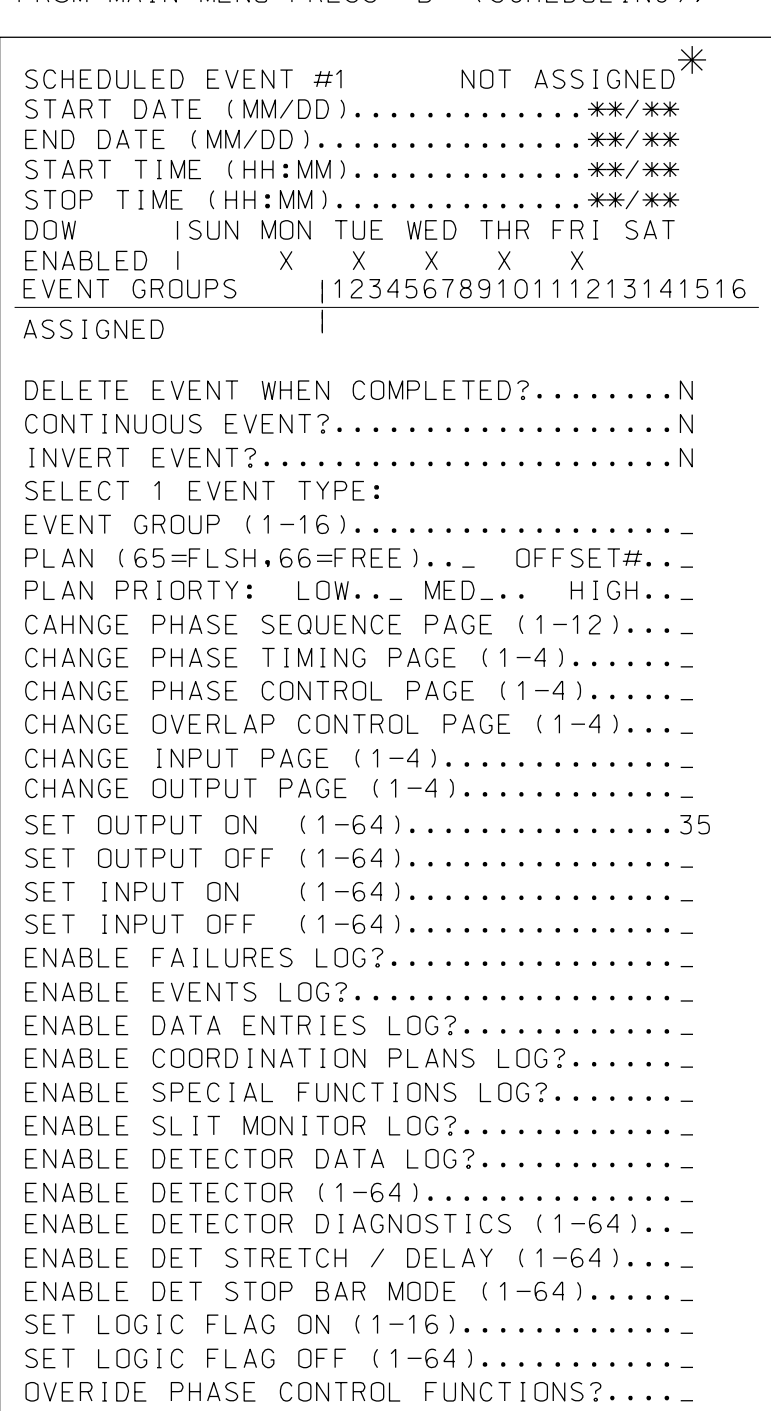

FROM MAIN MENU PRESS 'B' (SCHEDULING),

## SCHOOL FLASHER PROGRAMMING DETAIL EVENT #1 SCHEDULING (AM)

## (program controller as shown below) SCHOOL FLASHER PROGRAMMING DETAIL EVENT #2 SCHEDULING (PM)

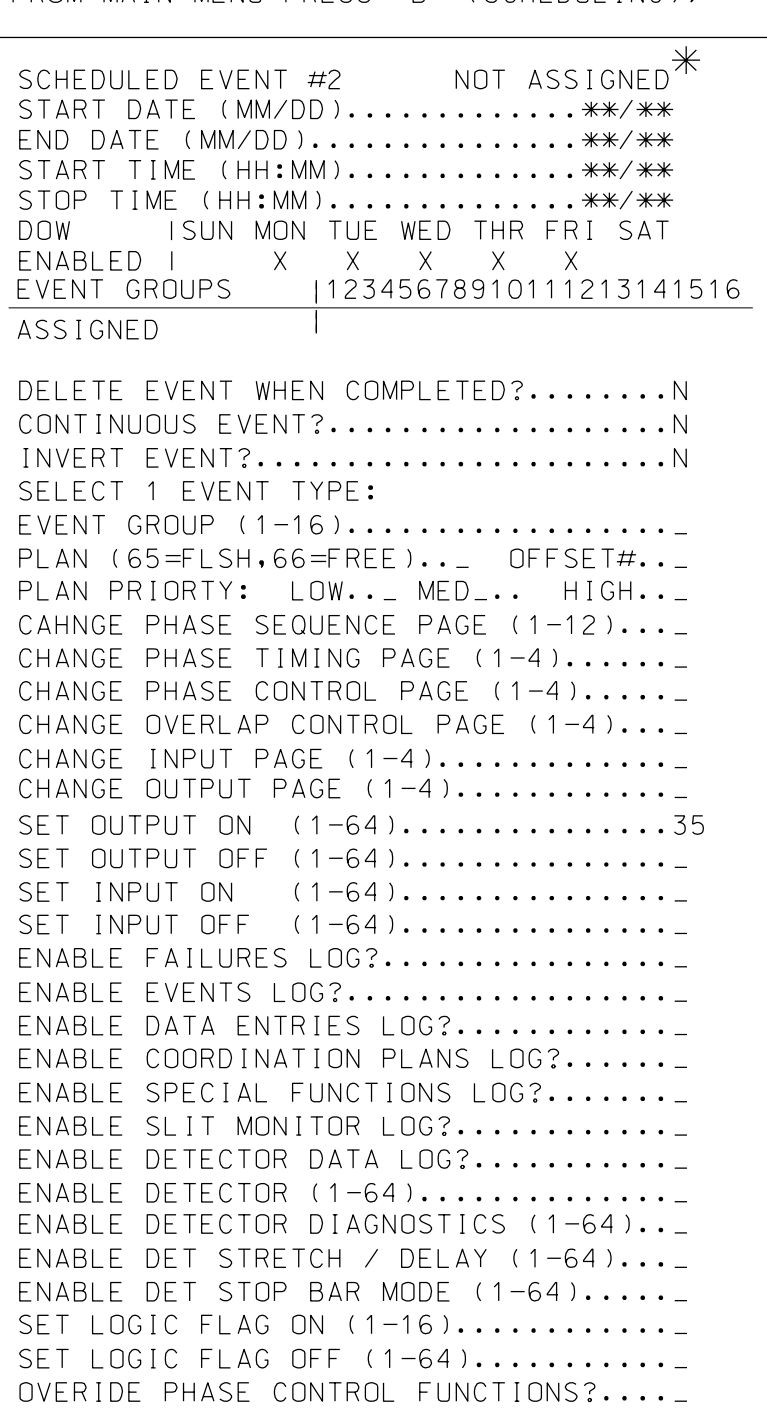

 $*$   $\overline{\phantom{a}}$ AFTER PROGRAMMING, THIS SPACE WILL READ 'OUTPUT OVERRIDE'. \*\*/\*\* TIMES AND DATES DETERMINED BY THE CITY TRAFFIC ENGINEER.

FROM MAIN MENU PRESS 'B' (SCHEDULING),

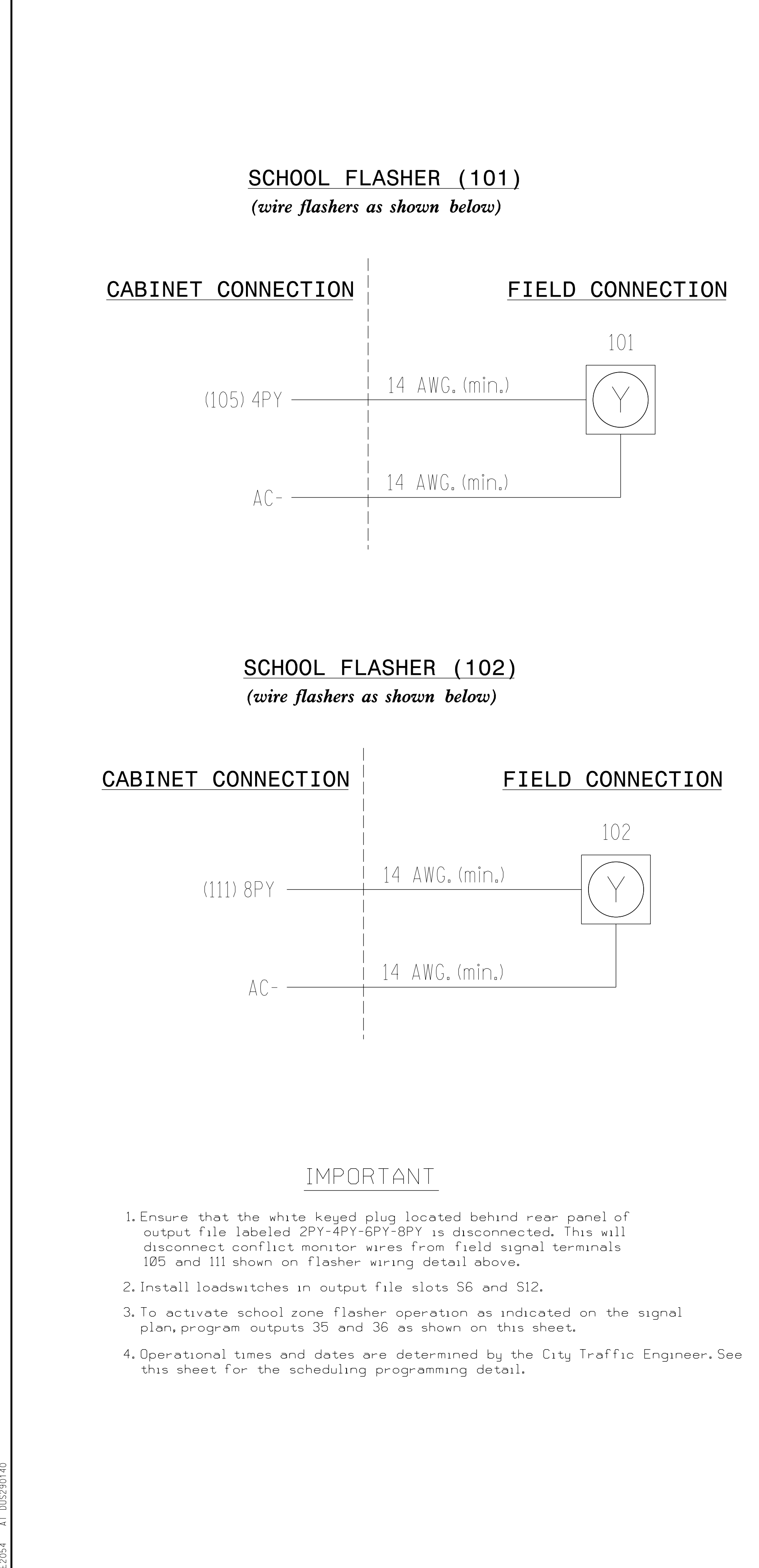

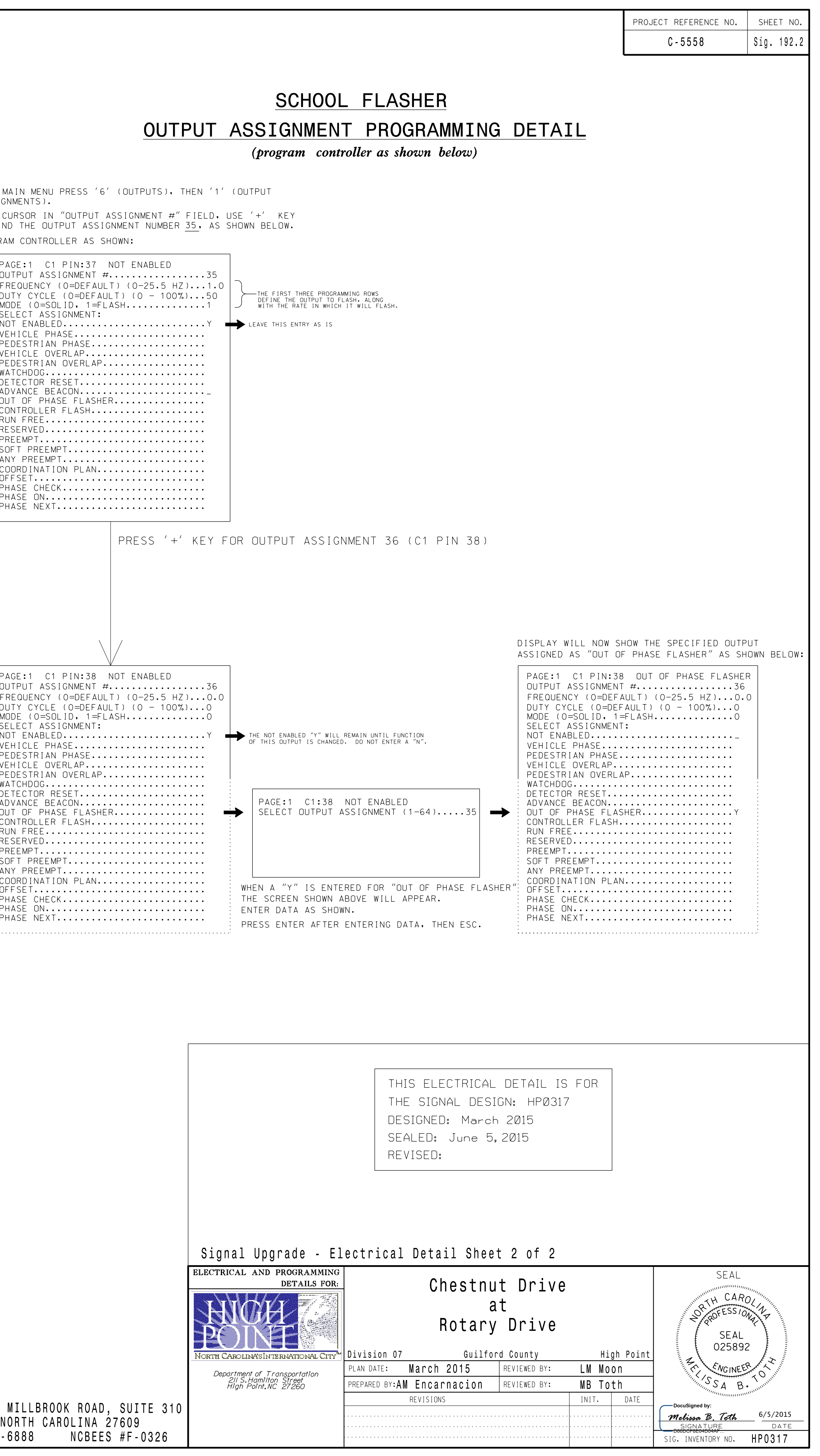

 $\sim 10^{-10}$ 

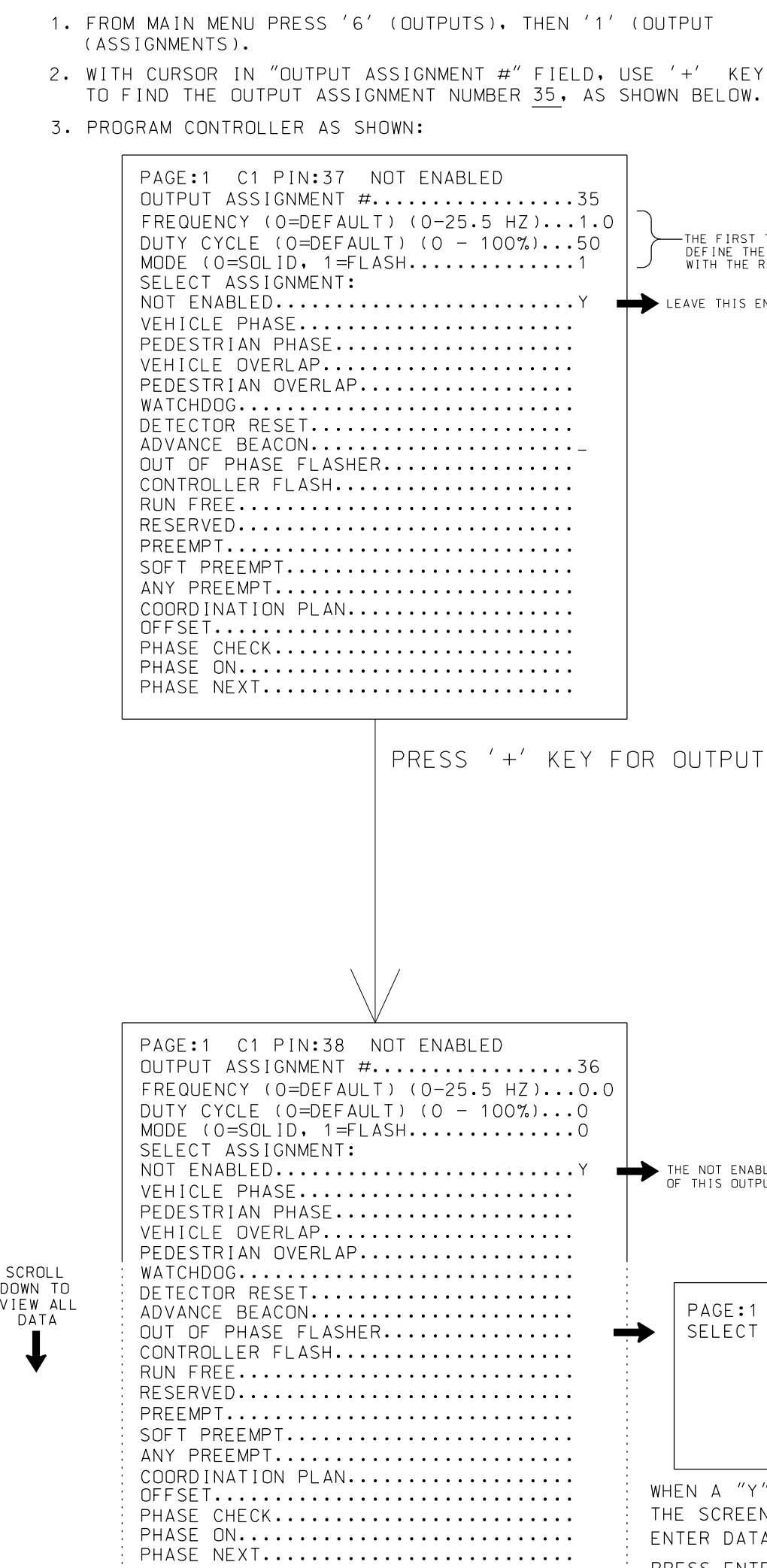

OUTPUT

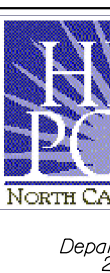

(919) 876-6888 NCBEES #F-0326

RALEIGH, NORTH CAROLINA 27609 1616 EAST MILLBROOK ROAD,SUITE 310